# DATABASES & DATA MINING: PROJECT A Tiny SQL-Based Data Exchange Engine

#### March 11, 2016

#### **Abstract**

This project will let you delve into the details of the implementation of a (tiny) SQL-based data exchange engine. The project consists of two main parts.

The first part (about 14 points) concerns a data exchange setting with only s-t tgds (without target constraints): a universal solution can be computed via a set of SQL queries.

The second part (about 6 points) focuses on some extensions of the main program. We propose 2 different extensions. You need to answer at least 1 of them to obtain the maximal grade. Apart from that, you can also conceive your own extra features and, depending on their nature, they may let you earn extra points.

This project is to be performed by one or two students. The programming language is to be selected in the following restricted list of authorized languages, at the students' convenience: C/C++, Java, Haskell, OCaml or Python3. Evaluation criteria (not exhaustively) include: code clarity, elegance, robustness and testing. A small companion report (at most 2 pages, not including annexes) may be included in your project.

As a part of the evaluation will be automatized, it is mandatory to stick precisely to the input file format given in Annex [A.1.](#page-3-0)

> *The project is due on March 29, 2016 at 1am. You can submit it by mail to [angela. bonifati@ univ-lyon1. fr](angela.bonifati@univ-lyon1.fr) .*

## **1 The Data Exchange Problem**

A schema mapping M is a triple  $M = \langle \mathbf{S}, \mathbf{T}, \Sigma \rangle$  with **S** a *source* schema, **T** a *target* schema and  $\Sigma$  a set of *source-to-target tuple-generating dependencies* (s-t tgds), i.e., a set of first-order formulas of the following form :

$$
\forall \overline{x}.\forall \overline{y}.(\phi(\overline{x},\overline{y}) \rightarrow \exists \overline{z}.\psi(\overline{y},\overline{z}))
$$

In the remainder, quantifiers will be omitted, namely s-t tgds are encoded as follows:

$$
\phi(\overline{x},\overline{y}) \to \psi(\overline{y},\overline{z})
$$

A s-t tgd whose *body*  $\phi(\overline{x}, \overline{y})$  consists of a single atom is LAV (Local-as-View) tgd. A s-t tgd whose *head*  $\psi(\bar{v}, \bar{z})$  consists of a single atom is a GAV (Global-as-View) tgd. A s-t tgd with conjunctions of atoms in the *body* and in the *head* is a GLAV (Global-Local-as-View) tgd.

In Section [2,](#page-1-0) the formula  $\phi(\bar{x}, \bar{y})$  (resp.  $\psi(\bar{y}, \bar{z})$ ) is a first-order formula built from conjunction and relational atoms having  $\bar{x}$  and  $\bar{y}$  (resp.  $\bar{y}$  and  $\bar{z}$ ) as free variables. These expressions are also known as Conjunctive Queries (CQ).

<span id="page-0-0"></span>**Example 1.1.** Consider the following target (a.k.a. global) schema **T** made of the following relations:

- works(Person, Project)
- area(Project, Field)

And the following sources relations of **S**:

- hasjob(Person, Field) supposedly from some source 1;
- teaches(Professor, Course) and in(Course, Field) supposedly from some source 2;

• get(Researcher, Grant) and for(Grant, Project) supposedly from some source 3.

Schemas **S** and **T** consitute a schema mapping  $\mathcal{M} = \langle \mathbf{S}, \mathbf{T}, \Sigma \rangle$  with  $\Sigma$  the following set of s-t tgds :

- $m_1$ : hasjob $(i, f) \rightarrow \text{works}(i, p) \land \text{area}(p, f)$ , a LAV mapping;
- $m_2$ : teaches(i, c)  $\land$  in(c, f)  $\rightarrow$  works(i, p)  $\land$  area(p, f), a GLAV mapping;
- $m_3: get(i, g) \wedge for(g, p) \rightarrow works(i, p)$ , a GAV mapping.

# <span id="page-1-0"></span>**2 Tiny SQL-Based Data Exchange Engine**

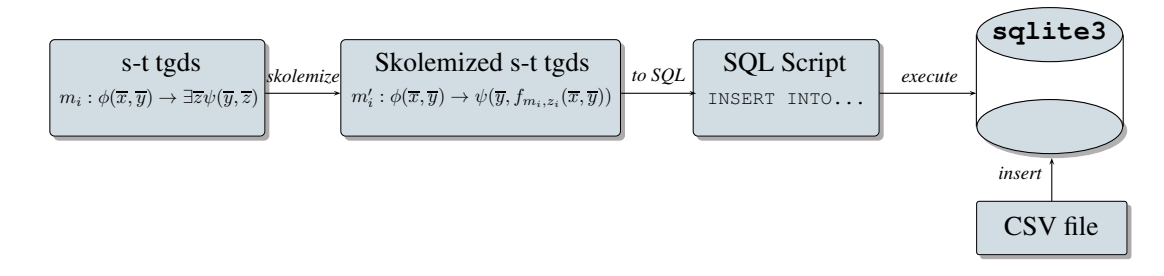

Figure 1: Evaluation pipeline

The whole integration process is divided into several steps. The overall workflow is graphically depicted by Figure [2.](#page-1-0) The goal of the project is to implement this sequence of steps via a Linux command-line program that:

- takes a .txt text file describing a mapping  $M = \langle S, T, \Sigma \rangle$  on the standard input stream (stdin);
- outputs a .sql script file executable by SQLite3 on the standard output stream (stdout).

Additional messages have to by printed exclusively on the standard error stream (stderr).

#### **2.1 Input File Format**

In the first part, we assume an input file containing in textual form the s-t tgds, whose syntax is specified in BNF in Annex [A.1.](#page-3-0) We have to first build a parser for this file that checks the syntactic correctness of the s-t tgds and store them in adequate structures in memory.

**Example 2.1.** Example [1.1](#page-0-0) is written according to the BNF grammar as follows:

```
SOURCE
hasjob(Person, Field)
teaches(Professor, Course)
in(Course, Field)
get(Researcher, Grant)
for(Grant, Project)
TARGET
works(Person, Project)
area(Project, Field)
MAPPING
hasjob($i, $f) -> works($i, $p), area($p, $f).
teaches($i, $c), in($c, $f) -> works($i, $p), area($p, $f).
get(\$i, \$g), for(\$g, \$p) -> works(\$i, \$p).
```
#### **2.2 Skolemization**

Then, we need to take the set of s-t tgds and transform them in their Skolemized form. The goal of Skolemization is to ensure that existentially quantified shared between different atoms in the head are kept linked and unique once inserted as (labeled null) values into the DBMS. Precisely, given a infinite enumerable supply of function symbols F, for each s-t tgds  $m_i$  and for each existential variable  $z_i \in \overline{z}$ , we replace  $z_i$  with a term  $f_{m_i,z_i}(\overline{y})$  with  $f \in \mathcal{F}$ .

<span id="page-2-0"></span>**Example 2.2.** Continuing Example [1.1,](#page-0-0) we obtain the following set of Skolemized s-t tgds:

- $\bullet \;\; m_1' : \mathit{hasjob}(i,f) \rightarrow \mathit{works}(i,f_{m_1,p}(i,f)) \land \mathit{area}(f_{m_1,p}(i,f),f)$
- $\bullet \;\; m_2' : \mathit{teaches}(i, c) \wedge \mathit{in}(c, f) \rightarrow \mathit{works}(i, f_{m_2, p}(i, f)) \wedge \mathit{area}(f_{m_2, p}(i, f), f)$
- $\bullet \;\, m_3': get(i, g) \wedge for(g, p) \rightarrow works(i, p)$

#### **2.3 SQL Generation**

Finally, we need to generate an SQL statement of the type INSERT for each fact in the conjunction of atoms in the head of  $m_i$ , i.e.  $\psi(\overline{y},\overline{z})$ . If n is the number of conjuncts in  $\psi(\overline{y},\overline{z})$ , we will get n SQL INSERT statements for the s-t tgd  $m_i$ .

As the BNF grammar in Annex [A.1](#page-3-0) does not include identifiers for s-t tgds, some synthetic fresh ones has to be generated. In the DBMS, Skolemized terms are represented by strings, where subscripts are written into brackets, as in the following example.

**Example 2.3.** Assuming the existence of all relations in  $S$  and in  $T$  in the DBMS, the mapping  $m'_2$  in Example [2.2](#page-2-0) is translated into the following SQL INSERT statements:

```
INSERT INTO Works(Person, Project)
 SELECT Teaches.Person, 'f[m2,Works.Project](' || Teaches.Person || ',' || In.Field || ')'
 FROM Teaches INNER JOIN In ON Teaches.Course = In.Course;
```
INSERT INTO Area(Project, Field)

```
SELECT 'f[m2,Works.Project](' || Teaches.Person || ',' || In.Field || ')', In.Field
FROM Teaches INNER JOIN In ON Teaches.Course = In.Course;
```
Note that 'f[m2, Works. Project](' || Teaches. Person || ',' || In. Field ||')' (the double pipe || operator is string concatenation) represents the formal term  $f_{m_2,p}(i, f)$  with variables i and f replaced by their concrete values from the instance.

# **3 Optional extensions**

**Integration with SQLite3** The main program generates a .sql script file to be run manually. An optional extension will add an optional –sqlite3 file.db command-line option. When this option is used, the program establishes a connection to the SQLite3 database named file.db, creates the target schema and runs the integration script.

**Integration Scenarios** Another optional extension concerns the datasets. The goal is to provide an illustrative integration scenario inspired by those included in existing tools<sup>[1](#page-2-1)</sup> or benchmarks<sup>[2](#page-2-2)</sup> to highlight the benefits and capabilities of your project, (ideally) on real-life datasets.

<span id="page-2-1"></span> ${}^{1}E.g.,$  <http://www.db.unibas.it/projects/llunatic/>

<span id="page-2-2"></span> ${}^{2}\mathrm{E.g.}$ , <http://www.cs.iit.edu/~dbgroup/research/ibench.php>

# **A Formal Grammars**

### <span id="page-3-0"></span>**A.1 BNF for s-t tgds**

The BNF for input files is given below. Note that, for sake of simplicity, usual skippable characters (spaces, tabulations, carriage returns) have been omitted. Comments (also omitted and to be skipped) start with two dashes (--) and finish at the end of the line.

START ::= "SOURCE" SCHEMA "TARGET" SCHEMA "MAPPING" TGDS  $SCHEMA$   $::=$   $RELATION$   $SCHEMA$ | RELATION RELATION  $::=$  NAME  $" ("ATTS " )"$ ATTS  $::=$  NAME  $"$ ,  $"$  ATTS | NAME  $TGDS$  ::=  $TGD$ | TGDS TGD TGD  $\qquad ::=$  QUERY "−>" QUERY "."  $\text{QUERY}$  ::= ATOM ", " QUERY | ATOM ATOM  $::=$  NAME  $" ("$  ARGS  $") "$  $\text{ARGS}$  ::= VALUE ", " ARGS | VALUE  $VALUE$   $::=$   $VARIABLE$ | CONSTANT VARIABLE  $::=$  " $\$ " NAME  $NAME$  ::= LETTER | LETTER NAME2  $NAME2$  ::= LETTER OR DIGIT | LETTER\_OR\_DIGIT NAME2 CONSTANT ::= DIGITS  $DIGITS$   $::= DIGIT DIGITS$ | DIGIT LETTER OR DIGIT  $::=$  LETTER | DIGIT LETTER ::= " a " | " b " | " c " | " d " | " e " | " f " | " g " | " h " | " i " | " j " | " k " | " l " | "m" | " n " | " o " | " p " | " q " | " r " | " s " | " t "  $\begin{array}{c|c|c|c|c|c} "u" & "v" & "w" & "x" & "y" & "z" \\ \hline "A" & "B" & "C" & "D" & "E" & "F" \\ \end{array}$  $\begin{array}{c|c|c|c|c|c|c|c|c} \hline ^{\ast }B^{\ast } & \hline ^{\ast }C^{\ast } & \hline ^{\ast }D^{\ast } & \hline ^{\ast }E^{\ast } & \hline ^{\ast }E^{\ast } & \hline ^{\ast }F^{\ast } & \hline ^{\ast }G^{\ast } & \hline ^{\ast }H^{\ast } & \hline ^{\ast }I^{\ast } & \hline ^{\ast }I^{\ast } & \hline ^{\ast }I^{\ast } & \hline ^{\ast }I^{\ast } & \hline ^{\ast }I^{\ast } & \hline ^{\ast }I^{\ast } & \hline ^{\ast }I^{\ast } & \h$ | "K" | "L " | "M" | "N" | "O" | "P" | "Q" | "R" | " S " | "T"  $|W' | X'' |$   $X'' | Y'' |$  $"$  " DIGIT ::=  $"0" | "1" | "2" | "3" | "4" | "5" | "6" | "7" | "8" | "9"$